# **Programowanie sterowników przemysłowych / Jerzy Kasprzyk. – wyd. 2 – 1 dodr. (PWN). – Warszawa, 2017**

Spis treści

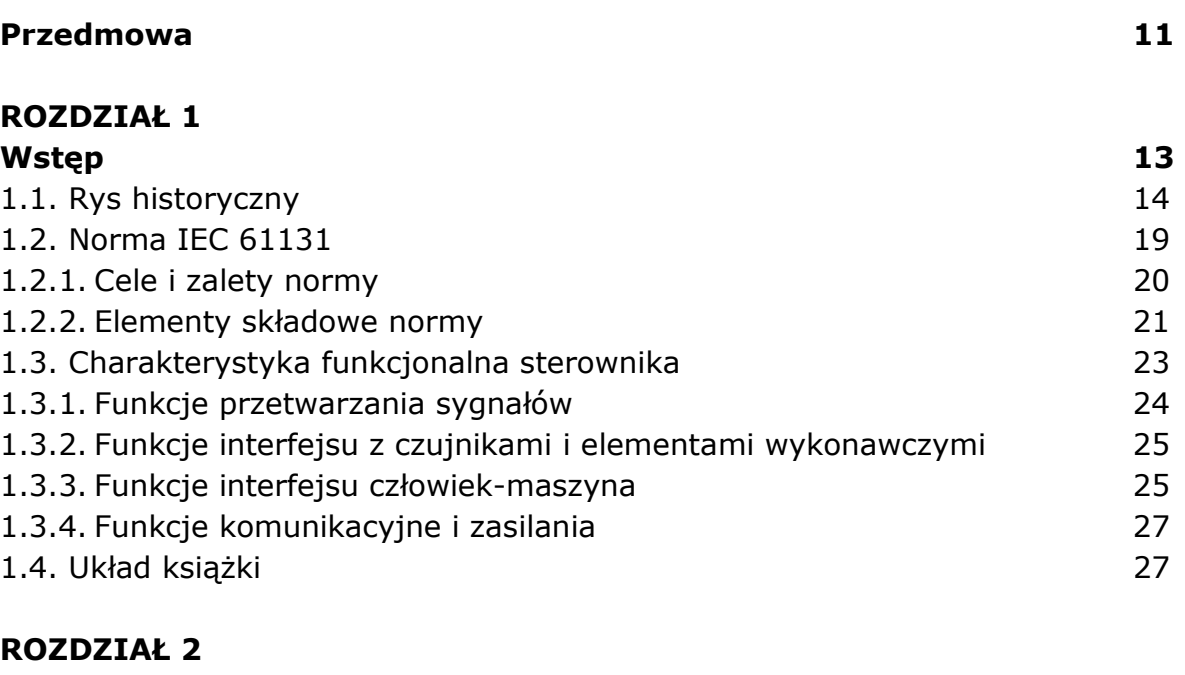

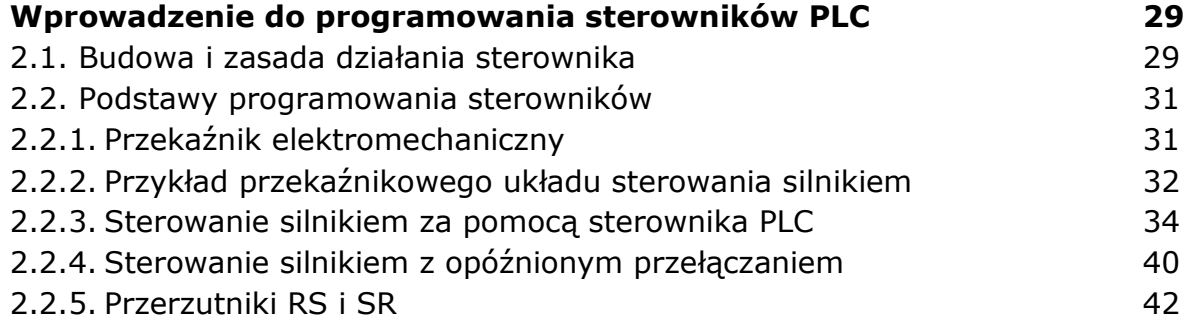

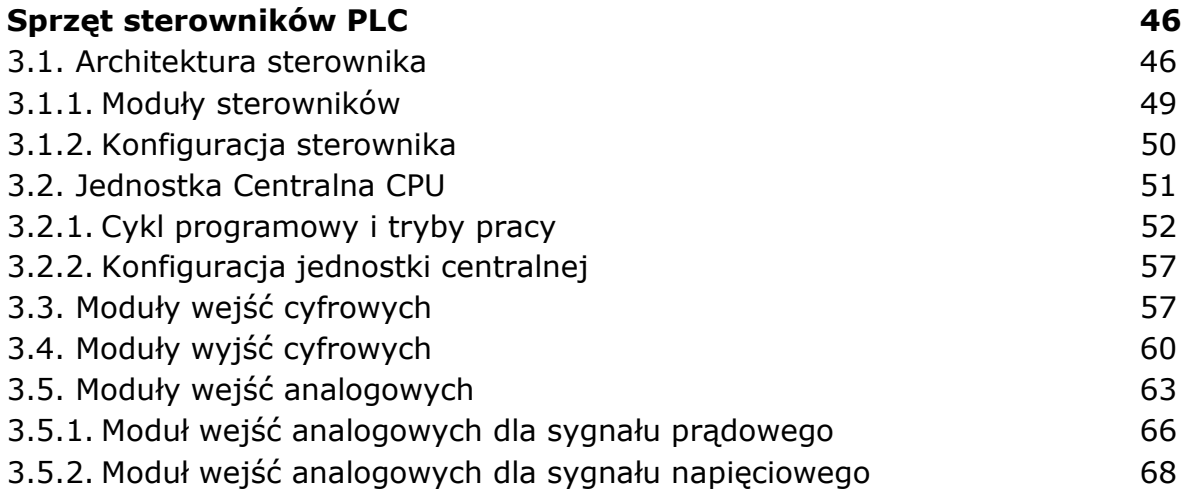

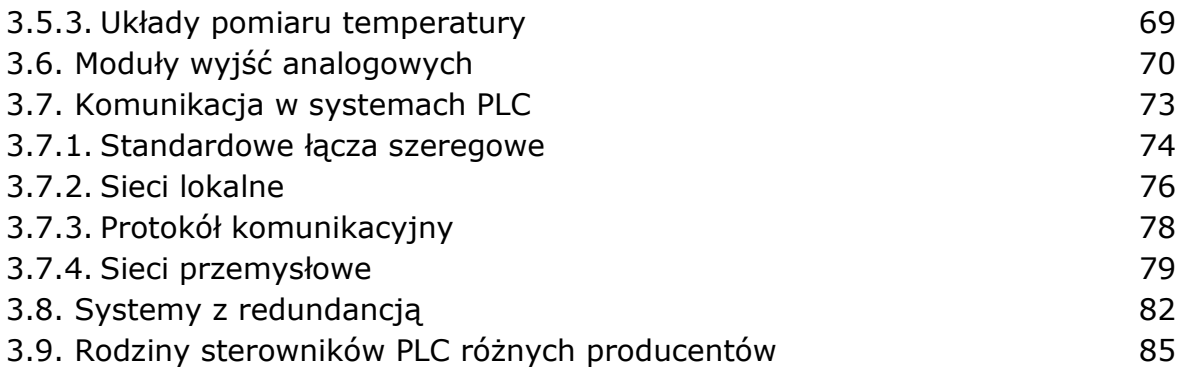

### **ROZDZIAŁ 4**

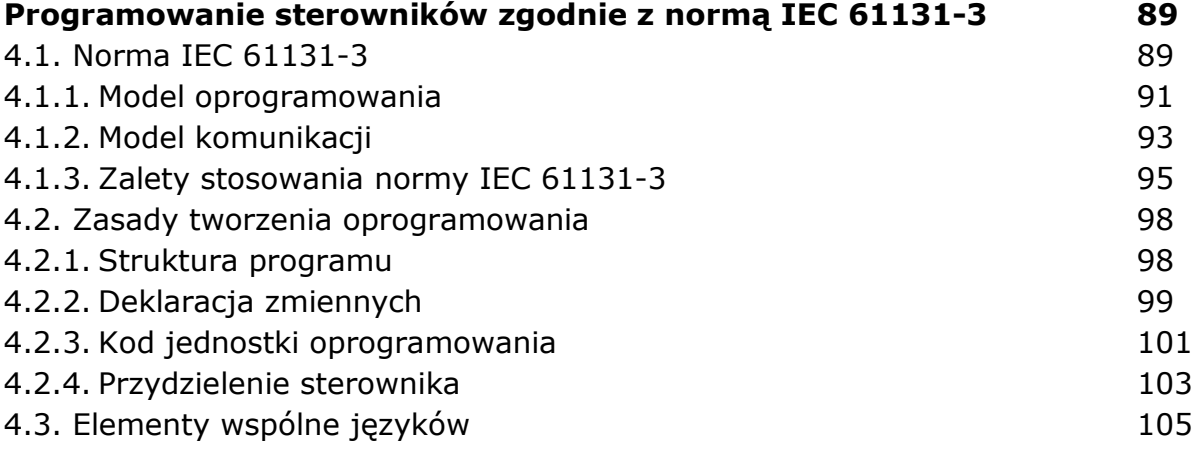

### **ROZDZIAŁ 5**

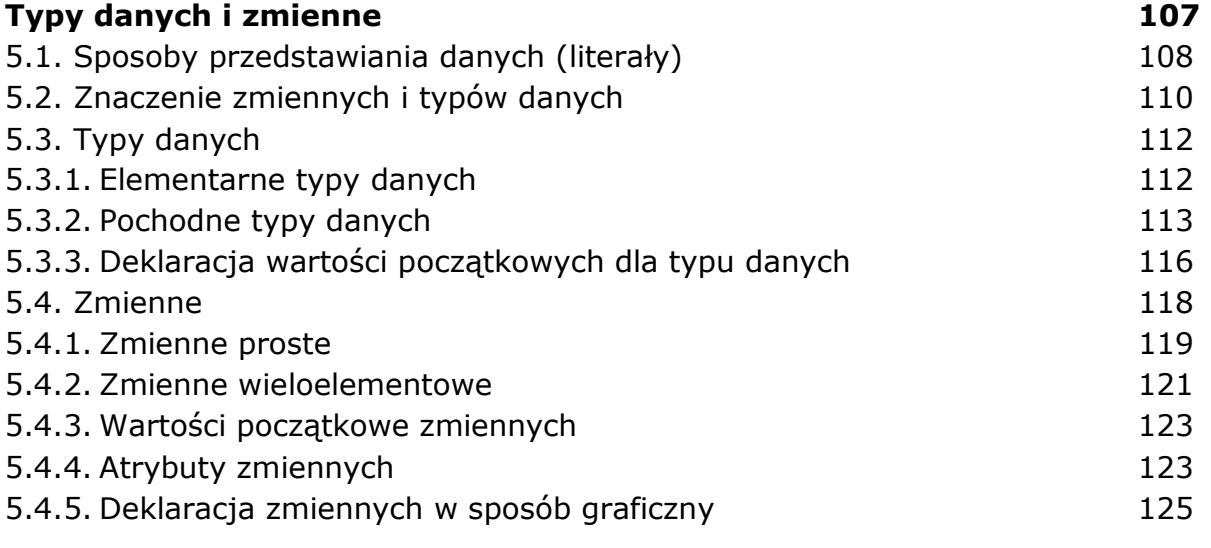

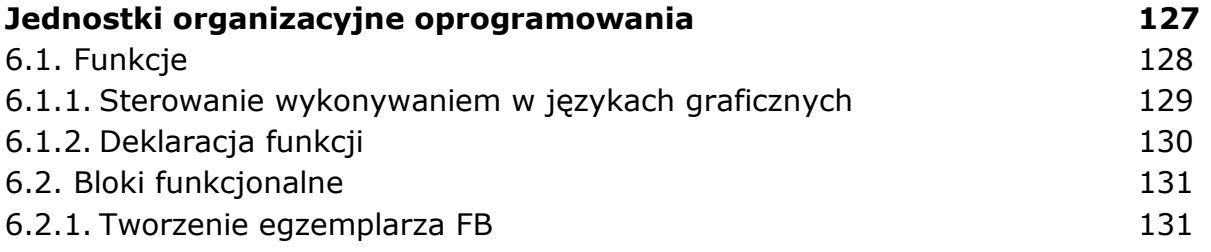

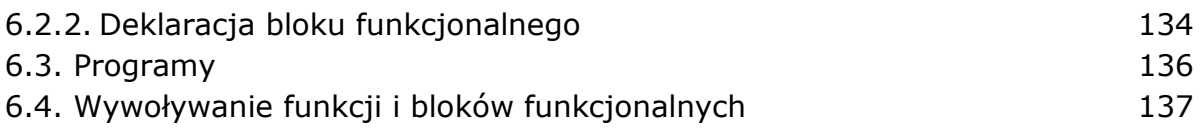

# **ROZDZIAŁ 7**

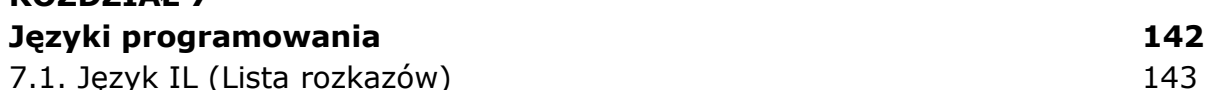

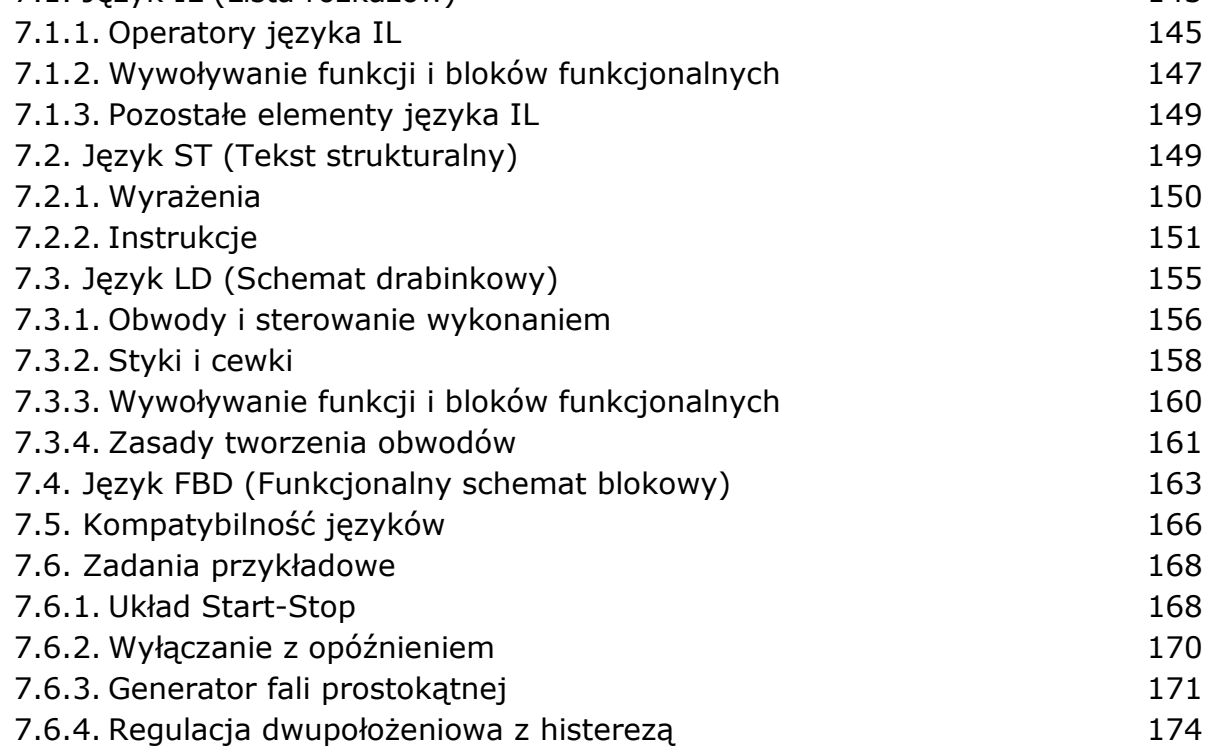

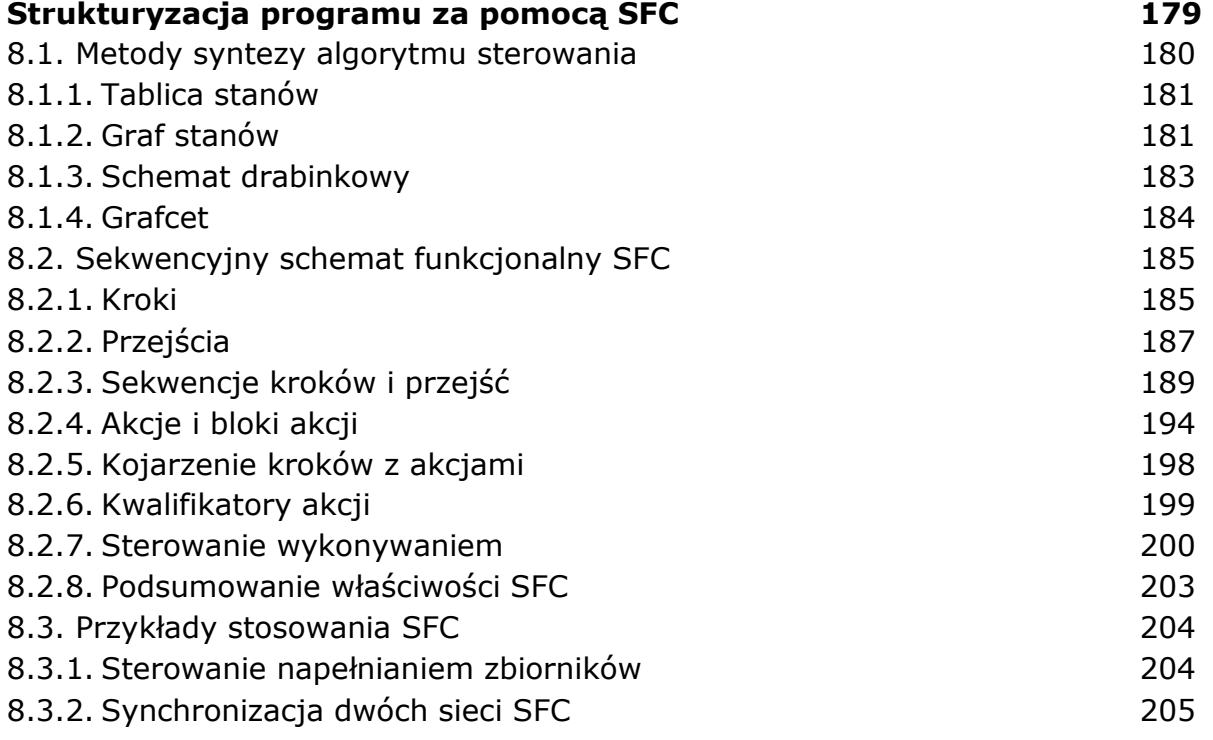

### **ROZDZIAŁ 9**

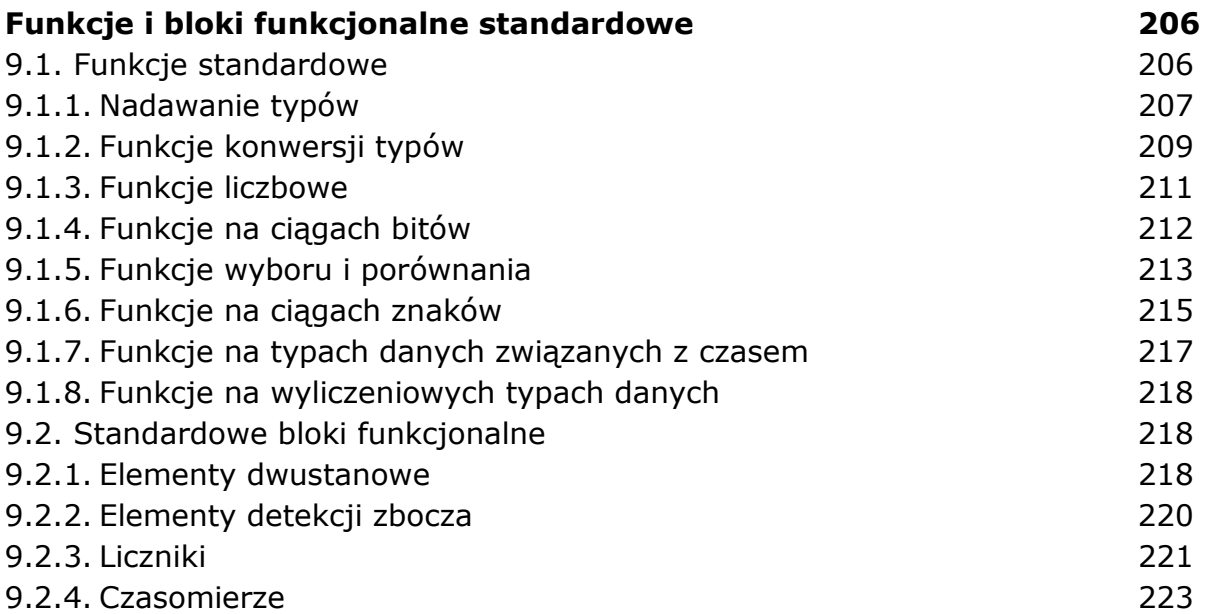

### **ROZDZIAŁ 10**

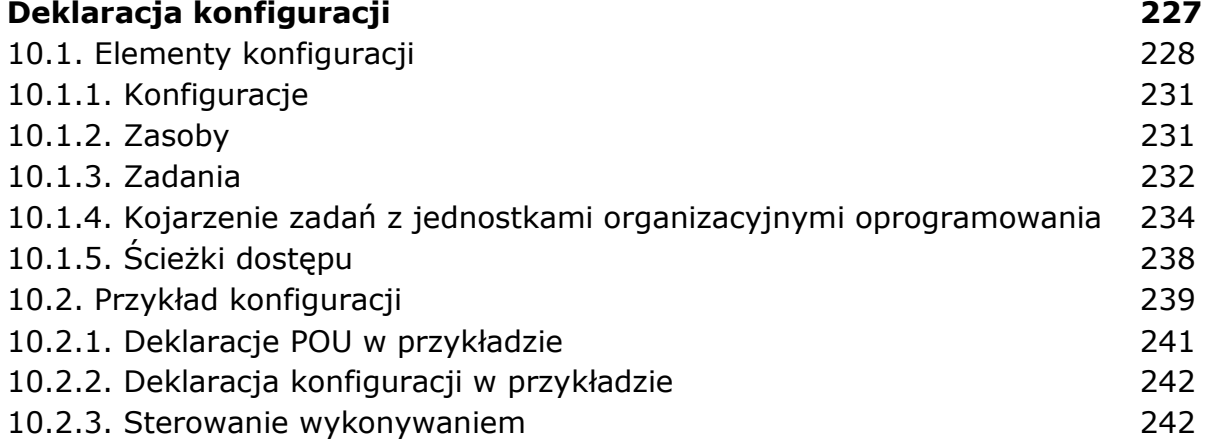

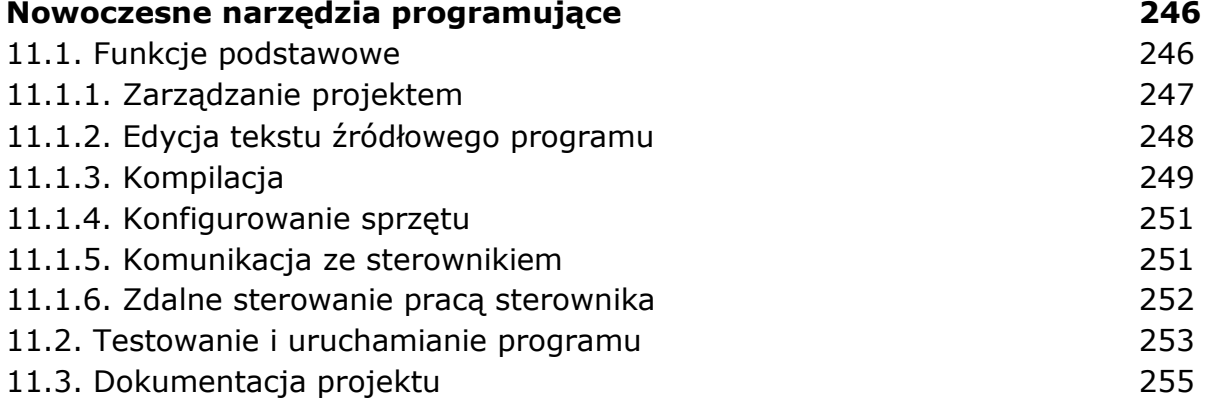

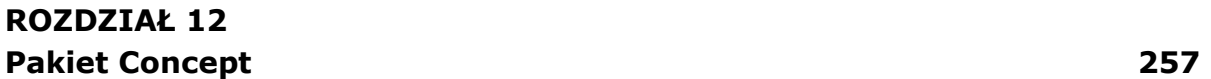

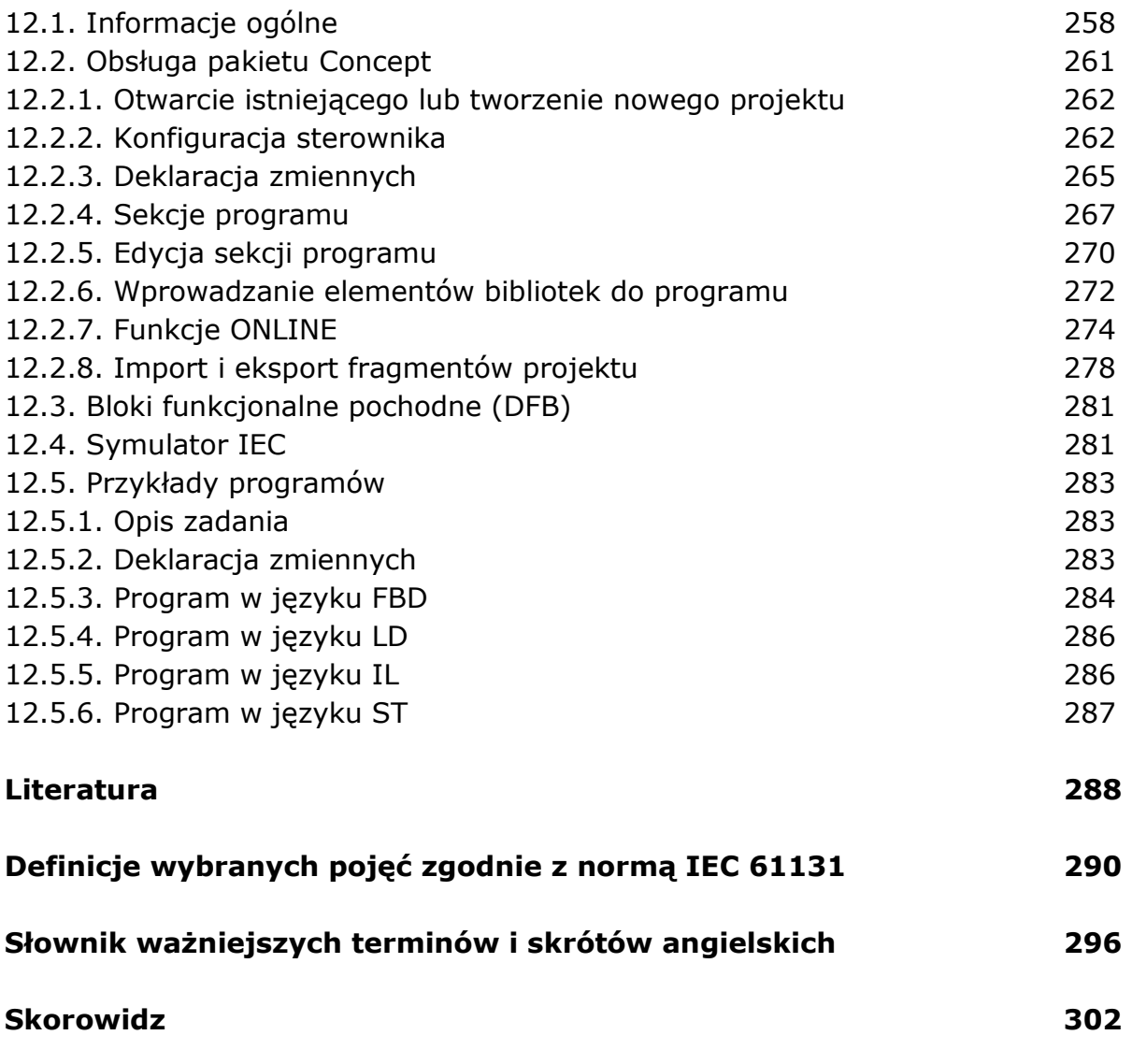

oprac. BPK